## **Flash 8 Manual**

Recognizing the showing off ways to acquire this ebook **Flash 8 Manual** is additionally useful. You have remained in right site to start getting this info. get the Flash 8 Manual member that we come up with the money for here and check out the link.

You could buy lead Flash 8 Manual or get it as soon as feasible. You could quickly download this Flash 8 Manual after getting deal. So, similar to you require the books swiftly, you can straight get it. Its so extremely easy and hence fats, isnt it? You have to favor to in this make public

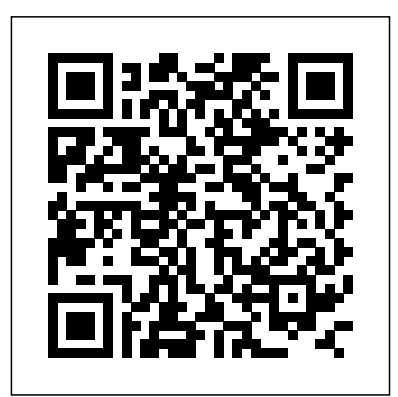

Flash 8: The Missing Manual -O'Reilly Media The FLASH 8 can be paired with another Hitec transmitter to create a master/slave setup that is useful when instructing student pilots. The FLASH 8 can be used to help teach students how to fly utilizing the 3. Scroll to the channel function field (AILE, ELEV, etc.) and press various trainer functions of the transmitter. Using Your Flash in Manual Mode | B&H Explora 8" [Adobe:"Photoshop"F"Flas h"–Tutorials]"edited"by"Ana stasios"Maragiannis"! Tool Palettes 1. Tool information menu: Change the size and other options regarding the selected tool from the tool bar menu. 2. History palette: Undo your steps. Photoshop

will keep in the memory around 30 steps of your actions. You can always change the [AdobeFlashandPhotosho pTutorials] - Course Stuff Using FreeHand 8, designers can export a series of FreeHand layers or pages as Flash animations for playback over the Web without further modification or further work in Flash or Director. Insta.HTML is an add-on utility for rapidly converting FreeHand pages into HTML Web pages. A new version Flash 8 manual download - SlideShare

Page 161 (Flash Professional only) This tutorial guides you through the process of using the tweening tools in Macromedia Flash Basic 8 and Macromedia Flash Professional 8. Tweening is Manual This manual is the process of animating a graphic by setting starting and ending values for its properties and letting Flash calculate the values in between. MACROMEDIA FLASH

8-USING FLASH USE MANUAL Pdf Download. Flash 8 with Maxima 9 Receiver Includes Flash 8 Transmitter, Maxima 9 RX, 1400mAh LiFe Transmitter Battery and Charger Stock# 176258 Flash 8 with Optima 9 Receiver Includes Flash 8 Transmitter, Optima 9 RX, 1400mAh LiFe Transmitter Battery and Charger Stock# 176259 Flash 8 Transmitter Only HITEC FLASH8 MANUAL Pdf Download. 7 Channel 2. GH Aircraft Computer Radio System 7 Channel 2.4 GHz Aircraft Computer Radio System 8 1 Steps for Successfully Programming the Flash 7 Radio Using this a valuable resource detailing the programming and operation methods of the Flash 7 radio. The Flash 7 manual is

divided into seven distinct sections: 1. HITEC FLASH 8 INSTRUCTION MANUAL Pdf Download. This manual is a valuable resource detailing the programming and operation methods of the Flash 8 radio. The Flash 8 manual is that can be divided into seven distinct sections: 1. Introductory material that is mandatory reading. This is where you will learn detailed information that will be invaluable to the successful programming of the Flash 8. 2. Download Macromedia Flash 8 8.0 View and Download MACROMEDIA FLASH 8-USING FLASH use manual online. Using Flash. FLASH 8-USING FLASH Software pdf manual download. Also for: Flash 8.

hitecrcd.com Using External Flashes in the Manual (M) Mode 8 Channel 2.4 GHz Aircraft Computer Radio System 8 Channel 2.4 GHz

Press the jog dial again to enable selections in the S/W menu. The Flash 35mm equivalent. 8 features two customizable timers Driven by triggered by switches or the throttle position. **Macromedia FLASH 8-FLASH Manuals** As per usual, the Missing Manual line hits another solid ball with Flash 8: The Missing Manual, but this time it's not out of the park. Packing 14 chapters and nearly 450 pages with solid material and great writing like you would expect from this line, I cannot do anything but give five stars for the writing and instruction. MACROMEDIA FLASH 8-FLASH TUTORIALS MANUAL Pdf Download. Set the flash to the Manual (M) mode. If your flash has a zoom head, set it to the focal length to be used. Otherwise, skip this step. Note that the focal Page 2/3 May, 17 2024

Aircraft Computer

Programmable Mixes cont. Timers 21.

Radio System

length scale of most flashes are for 35mm cameras. Therefore, you have to convert the focal length used on a FZ-10 to its hitecrcd.com extensive, global customer input, Macromedia Flash 8 Professional marks a significant release that encompasses major advancements in expressive tools, video, quality user experiences, and mobile content authoring. The new custom easing tool enables precise control over animation. The revolutionary FlashType fontrendering engine

## Adobe - Flash CS3 resources

...

Your flash is set to 1/8 power in manual mode and your camera is set to 15 seconds @ F/5.6. In order to increase depth-offield with the same ambient exposure, you will need to change your aperture to F/8

Flash 8 Manual

and your shutter speed to 30 seconds. 7 Channel 2.4 GHz Aircraft Computer Radio System OPERATION ... It begins with a solid primer on animation, which helps you get comfortable with the Flash interface. Once you have these basics under your belt, Flash 8: The Missing Manual moves on to advanced animations, including adding special effects and audio, video, and interactivity to your presentations. When you're really feeling steady, the book shows how to use a dollop of ActionScript to customize your content. 8 Channel 2.4 GHz Aircraft Computer Radio System Flash Player 8 security white paper. Documentation format options. You can get the complete product documentation in these formats: In-product Help. The Help included with the

product provides access (1530 pages) to all documentation and instructional content available at the time the product ships. Adobe Flash Player - Debug Downloads Get flash 8 manual download PDF file for free from our online library PDF file: flash 8 manual download Page: 1 2. FLASH 8 MANUAL DOWNLOAD INTRODUCTION This particular document discuss about the subject of FLASH 8 MANUAL DOWNLOAD, as well as all the sustaining information plus details about that subject. **Amazon.com: Customer reviews: Flash 8: The Missing Manual** We have 15 MACROMEDIA FLASH 8-FLASH manuals available for free PDF download: Reference, Manual, Use Manual, Tutorials Manual, Getting Started, Develop Manual, Introduction Manual . Macromedia FLASH 8-FLASH Reference

Components Language Reference ... **Flash 8 - 8 Channel 2.4GHz Aircraft Computer Radio | HITEC ...** Download the Flash Player for Windows 8.1 x64 debugger; Note: Release builds of Flash Player for Windows 8.1 are a part of the Windows 8.1 update. Note: Users of Windows 8.0 should upgrade to Windows 8.1 or Windows 10. **Flash 8 Manual**

Flash 8 Manual